## Politechnika Krakowska im. Tadeusza Kościuszki

# Karta przedmiotu

obowiązuje studentów rozpoczynających studia w roku akademickim 2017/2018

Wydział Inżynierii Środowiska

Kierunek studiów: Inżynieria Środowiska Profil: Ogólnoakademicki Profil: Ogólnoakademicki

Forma sudiów: niestacjonarne **Kod kierunku: 2** Kod kierunku: 2

Stopień studiów: II

Specjalności: Hydrotechnika i geoinżynieria

## 1 Informacje o przedmiocie

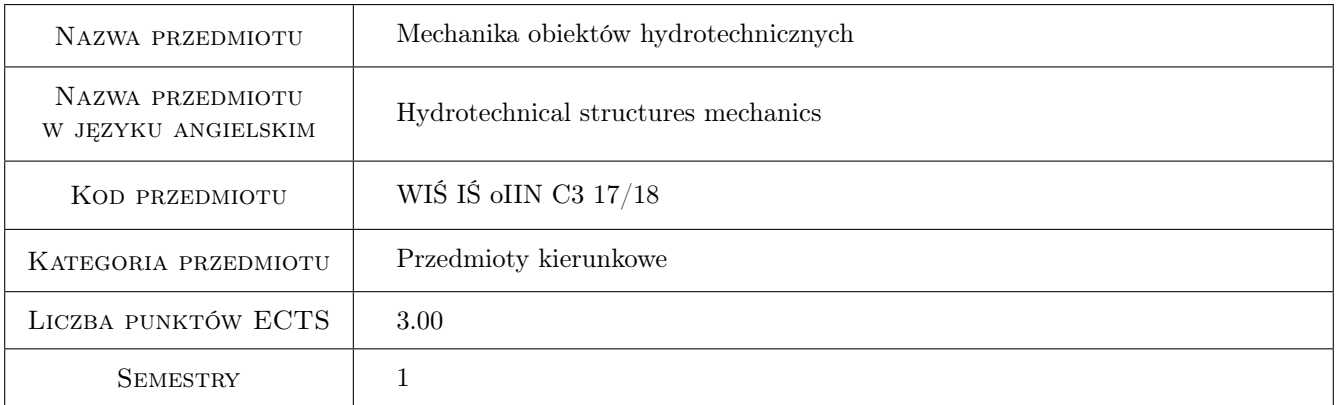

## 2 Rodzaj zajęć, liczba godzin w planie studiów

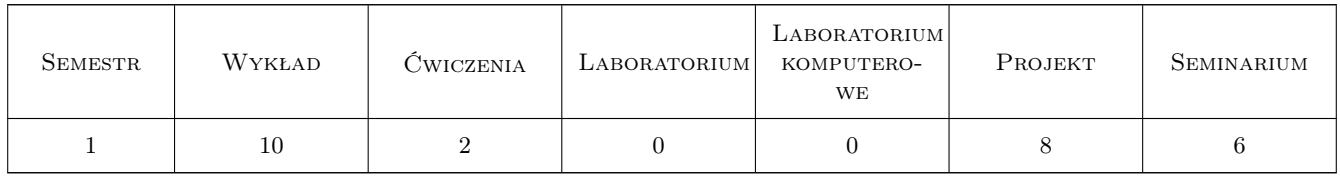

### 3 Cele przedmiotu

Cel 1 Student rozumie istotę zadań modelowania komputerowego

Cel 2 Student zna podstawy teoretyczne MES w zagadnieniach statyki, filtracji i przewodnictwa ciepła

Cel 3 Student zna środowisko systemu ZSoil

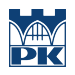

Cel 4 Student potrafi wykonać proste symulacje MES

## 4 Wymagania wstępne w zakresie wiedzy, umiejętności i innych **KOMPETENCJI**

- 1 Podstawowe wiadomości z zakresu hydrotechniki
- 2 Podstawowe wiadomości z zakresu wytrzymałości materiałów
- 3 Matematyka znajomość podstaw rachunku macierzowego

### 5 Efekty kształcenia

- EK1 Kompetencje społeczne umiejętność pracy w zespole kilkuosobowym
- EK2 Umiejętności umiejętność generowania danych MES do problemów dwuwymiarowych
- EK3 Wiedza znajomość sformułowań MES
- EK4 Umiejętności umiejętność przeprowadzenia prostych symulacji MES

## 6 Treści programowe

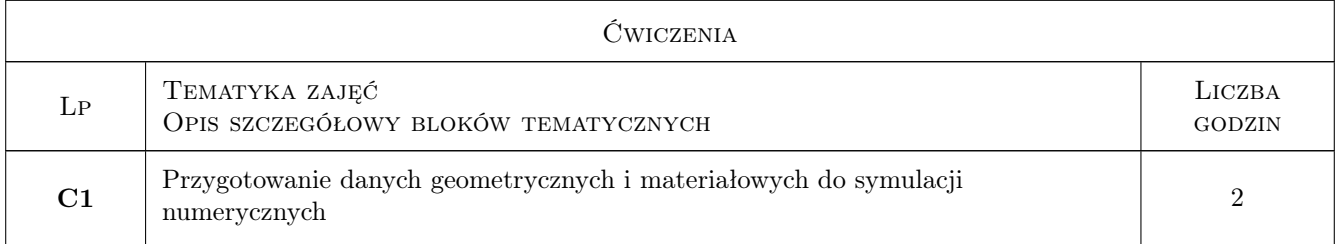

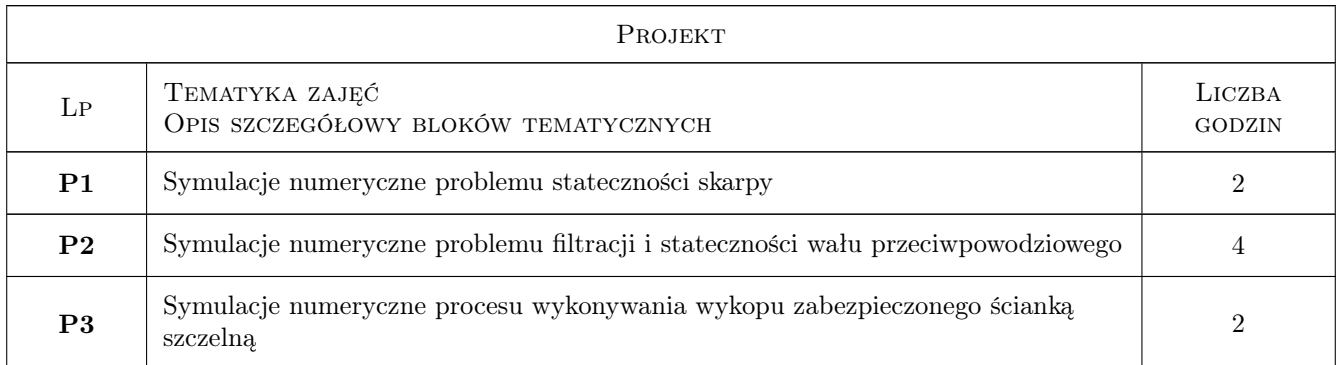

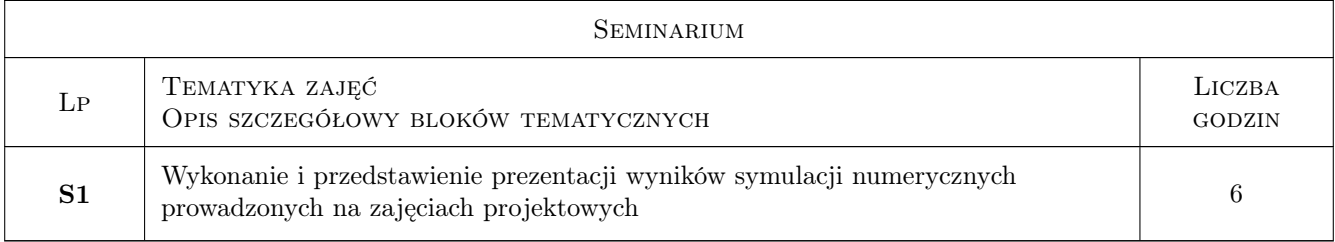

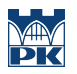

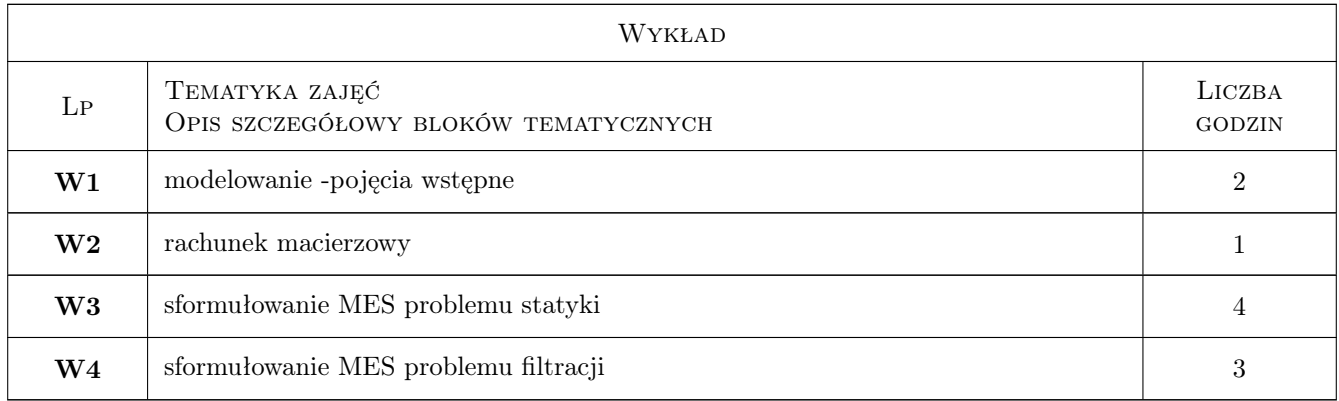

## 7 Narzędzia dydaktyczne

- N1 Praca w grupach
- N2 Wykłady
- N3 Dyskusja
- N4 Prezentacje multimedialne
- N5 Inne

## 8 Obciążenie pracą studenta

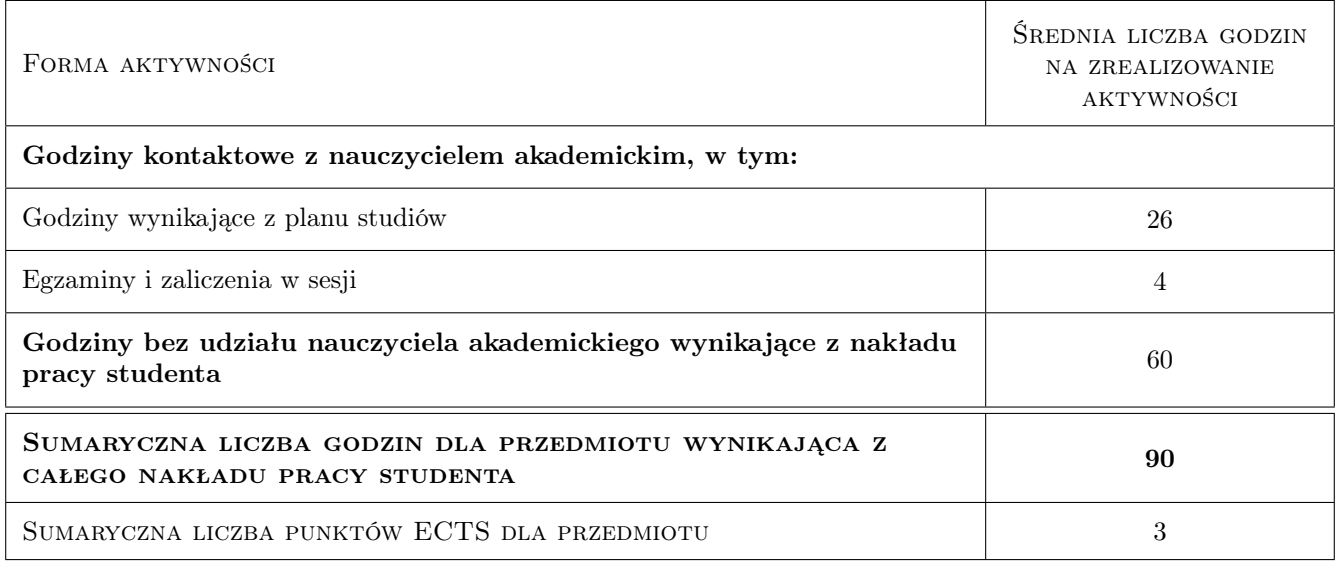

## 9 Sposoby oceny

#### Ocena formująca

F1 Projekt zespołowy

#### Ocena podsumowująca

P1 Test

### Kryteria oceny

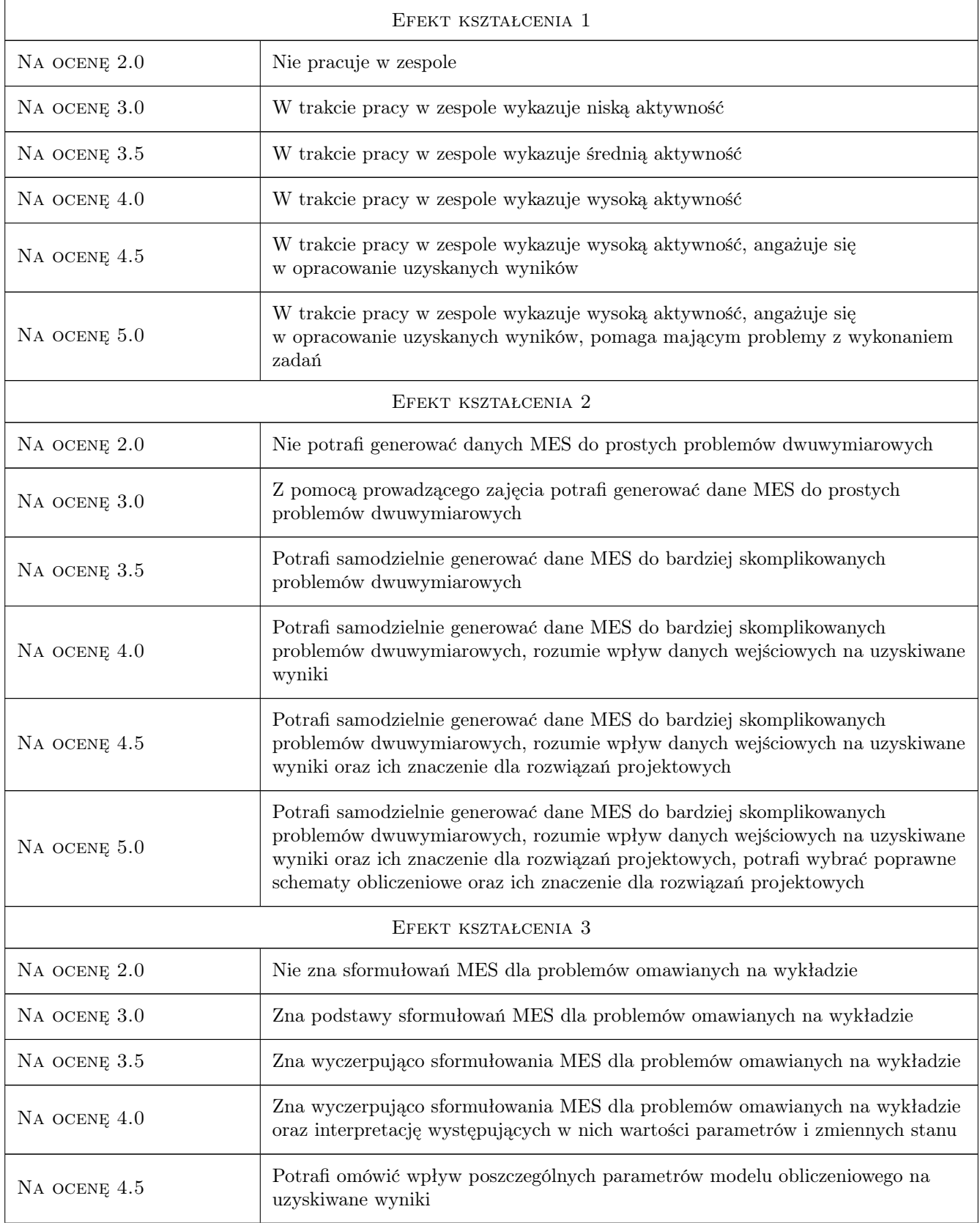

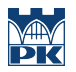

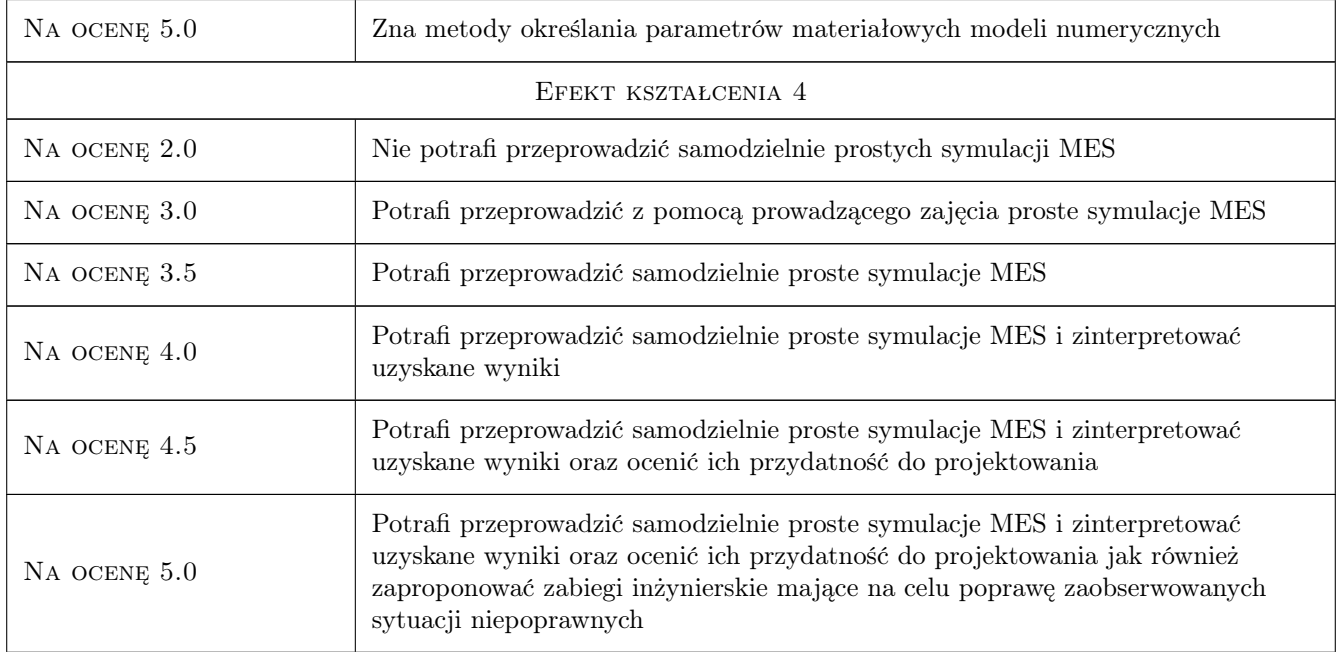

## 10 Macierz realizacji przedmiotu

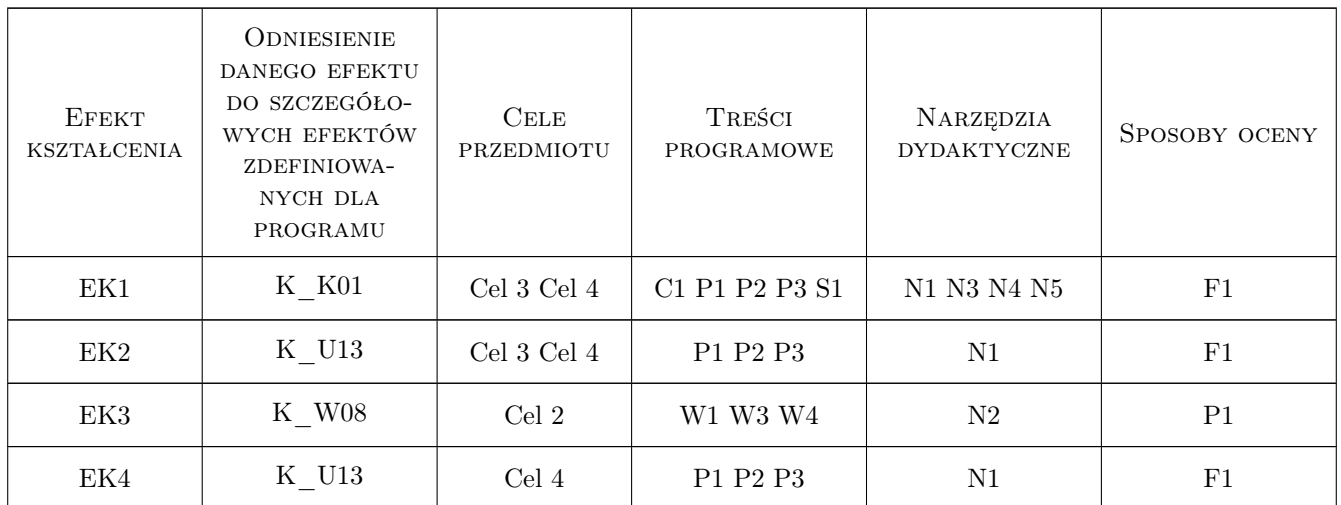

## 11 Wykaz literatury

#### Literatura podstawowa

 $[1\ ]$  — Instrukcja użytkownika systemu MES Z\_Soil, , 2017, Zace Services Ltd.

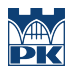

### 12 Informacje o nauczycielach akademickich

#### Osoba odpowiedzialna za kartę

dr inż. Michał Grodecki (kontakt: mgrode@usk.pk.edu.pl)

#### Osoby prowadzące przedmiot

1 dr inż Michał Grodecki (kontakt: mgrode@pk.edu.pl)

## 13 Zatwierdzenie karty przedmiotu do realizacji

(miejscowość, data) (odpowiedzialny za przedmiot) (dziekan)

PRZYJMUJĘ DO REALIZACJI (data i podpisy osób prowadzących przedmiot)

. . . . . . . . . . . . . . . . . . . . . . . . . . . . . . . . . . . . . . . . . . . . . . . .